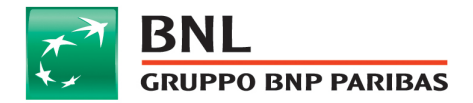

## MODALITA' PER IL COLLOCAMENTO TRAMITE INTERNET

Ti ricordiamo che il contratto di assicurazione sarà formato come documento informatico sottoscritto con firma elettronica. In ogni caso presso le filiali BNL potrai ottenere, in qualunque momento e senza oneri, la documentazione precontrattuale e contrattuale su supporto cartaceo.

Per procedere alla sottoscrizione del contratto di assicurazione è necessario:

- 1) prendere visione della documentazione precontrattuale, scaricarla e conservarla;
- 2) compilare i campi obbligatori nelle diverse schermate, anche al fine di ottenere un preventivo;
- 3) controllare la correttezza dei dati inseriti prima della sottoscrizione e, in caso di errore, segui le procedure indicate o clicca il pulsante "modifica dati" ;
- 4) concludere la procedura di sottoscrizione del contratto, rendendo le dichiarazioni previste e sottoscrivendo il contratto con gli strumenti di sicurezza forniti dalla Banca. Una volta sottoscritto il contratto, ti verrà addebitato il premio previsto;
- 5) il contratto sarà archiviato elettronicamente e potrai consultarlo, scaricarlo e stamparlo, accedendo al sito BNL.IT, apposita sezione Area Clienti.